# Package 'IMAS'

April 16, 2019

<span id="page-0-0"></span>Type Package

Title Integrative analysis of Multi-omics data for Alternative Splicing

Version 1.6.1

Author Seonggyun Han, Younghee Lee

Maintainer Seonggyun Han <hangost@ssu.ac.kr>

Description Integrative analysis of Multi-omics data for Alternative splicing.

License GPL-2

Depends R (> 3.0.0),GenomicFeatures, ggplot2, IVAS

Imports doParallel, lme4, BiocGenerics, GenomicRanges, IRanges, foreach, AnnotationDbi, S4Vectors, GenomeInfoDb, stats, ggfortify, grDevices, methods, Matrix, utils, graphics, gridExtra, grid, lattice, Rsamtools, survival, BiocParallel, GenomicAlignments, parallel

Suggests BiocStyle, RUnit

biocViews ImmunoOncology, AlternativeSplicing, DifferentialExpression, DifferentialSplicing, GeneExpression, GeneRegulation, Regression, RNASeq, Sequencing, SNP, Software, Transcription

git\_url https://git.bioconductor.org/packages/IMAS

git\_branch RELEASE\_3\_8

git\_last\_commit a03cea5

git\_last\_commit\_date 2019-01-04

Date/Publication 2019-04-15

# R topics documented:

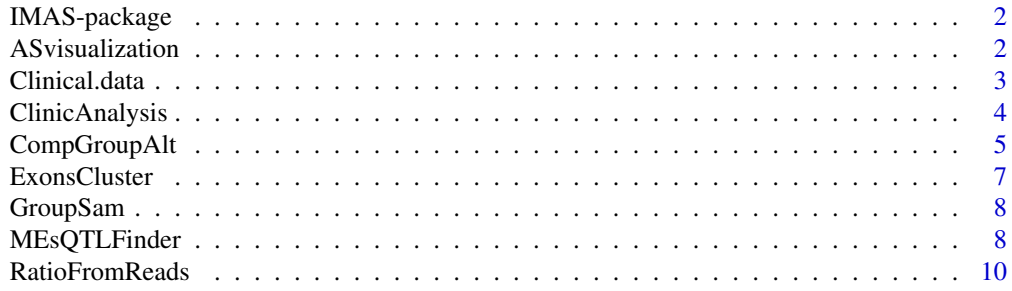

# <span id="page-1-0"></span>2 **ASvisualization ASvisualization**

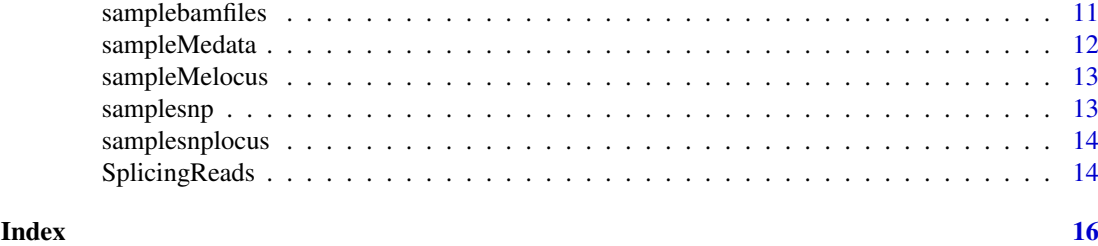

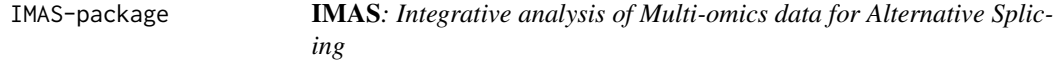

# Description

IMAS offers two components. First, [RatioFromReads](#page-9-1) estimates PSI values of a given alternatively spliced exon using both of paired-end and junction reads. See the examples at [RatioFromReads](#page-9-1). Second, [CompGroupAlt](#page-4-1), [MEsQTLFinder](#page-7-1), and [ClinicAnalysis](#page-3-1) can be used for further analysis using estimated PSI values. We described more detailed information on usage at the package vignette.

### Author(s)

Seonggyun Han, Younghee Lee

ASvisualization *Visualize the results of the ASdb object.*

#### Description

This function makes a pdf file consisting of plots for results in the ASdb object.

# Usage

```
ASvisualization(ASdb,CalIndex=NULL,txTable=NULL,exon.range=NULL,snpdata=NULL,
snplocus=NULL,methyldata=NULL,methyllocus=NULL,GroupSam=NULL,
ClinicalInfo=NULL,out.dir=NULL)
```
# Arguments

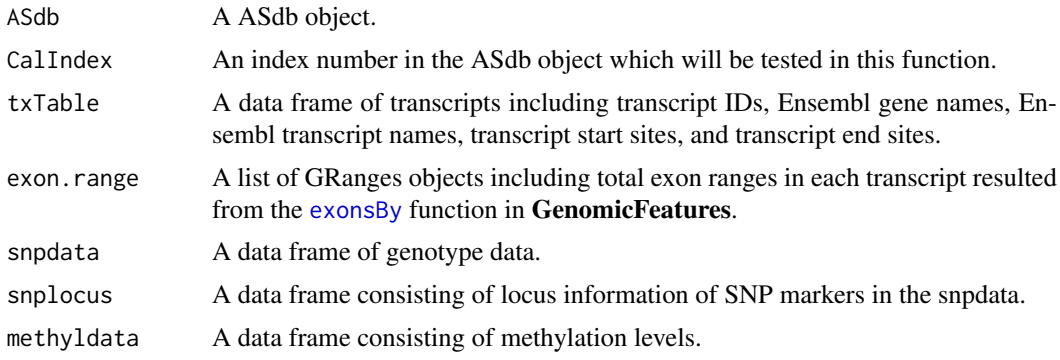

#### <span id="page-2-0"></span>Clinical.data 3

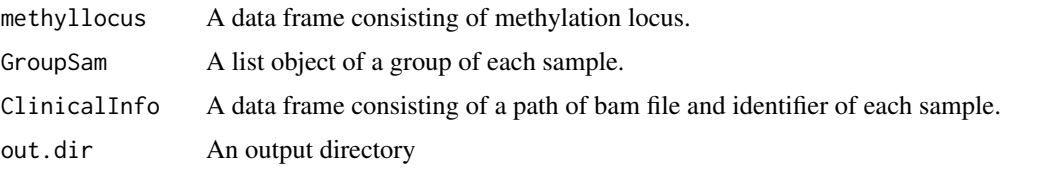

# Value

This function makes pdf for plots.

#### Author(s)

Seonggyun Han, Younghee Lee

## Examples

```
data(sampleGroups)
data(samplemethyl)
data(samplemethyllocus)
data(samplesnp)
data(samplesnplocus)
data(sampleclinical)
data(bamfilestest)
ext.dir <- system.file("extdata", package="IMAS")
samplebamfiles[,"path"] <- paste(ext.dir,"/samplebam/",samplebamfiles[,"path"],".bam",sep="")
sampleDB <- system.file("extdata", "sampleDB", package="IMAS")
transdb <- loadDb(sampleDB)
ASdb <- Splicingfinder(transdb,Ncor=1)
ASdb <- ExonsCluster(ASdb,transdb)
ASdb <- RatioFromReads(ASdb,samplebamfiles,"paired",50,40,3,CalIndex="ES3")
ASdb <- sQTLsFinder(ASdb,samplesnp,samplesnplocus,method="lm")
ASdb <- CompGroupAlt(ASdb,GroupSam,CalIndex="ES3")
ASdb <- MEsQTLFinder(ASdb,sampleMedata,sampleMelocus,CalIndex="ES3",GroupSam=GroupSam,out.dir=NULL)
Sdb <- ClinicAnalysis(ASdb,Clinical.data,CalIndex="ES3",out.dir=NULL)
exon.range <- exonsBy(transdb,by="tx")
sel.cn <- c("TXCHROM","TXNAME","GENEID","TXSTART","TXEND","TXSTRAND")
txTable <- select(transdb, keys=names(exon.range),columns=sel.cn,keytype="TXID")
ASvisualization(ASdb,CalIndex="ES3",txTable,exon.range,samplesnp,samplesnplocus,
    sampleMedata,sampleMelocus,GroupSam,Clinical.data,out.dir="./")
```
Clinical.data *A data frame for clinical data*

# Description

A data frame including survival status and time for each sample. This data is a simulated clinical data for 50 samples (half of whom are assigned as PR-positive and the other half PR-negative), which is used in analysis with **IMAS**. The detailed overview of the data is described in the vignette.

# Usage

```
data(sampleclinical)
```
#### <span id="page-3-0"></span>Format

A data frame with survival information and times on the 50 samples

#### Value

A data frame with survival information and times on the 50 samples

<span id="page-3-1"></span>ClinicAnalysis *Analysis for differential clinical outcomes across PSI values*

#### **Description**

This function separate a set of samples into two groups (low and high PSI values) using K-means clustering and perform a statistical test to identify differential survival outcomes between the groups. Internally, this function calls the [kmeans](#page-0-0) and [survdiff](#page-0-0) functions in the stats and survival packages, respectively.

#### Usage

ClinicAnalysis(ASdb, ClinicalInfo = NULL, CalIndex = NULL, display =  $FALSE$ , Ncor = 1, out.dir = NULL)

#### Arguments

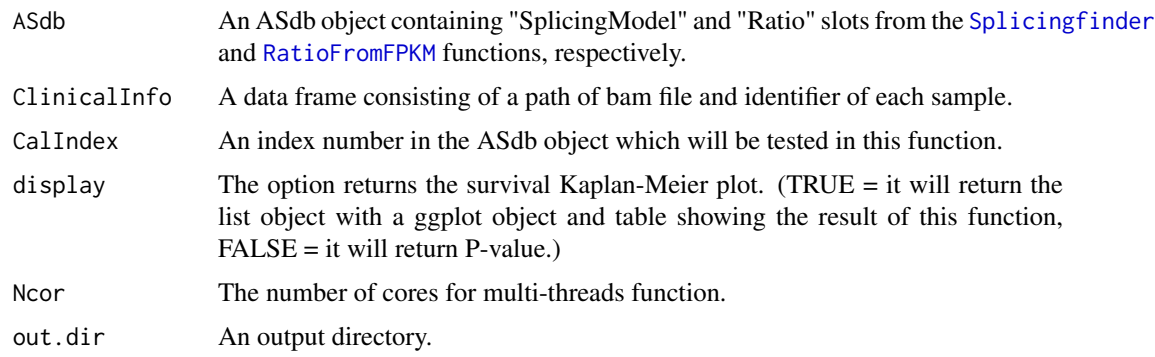

#### Value

ASdb with the slot (labeled by "Clinical") containing results from the [ClinicAnalysis](#page-3-1) function. The "Clinical" slot contains a list object and each element of the list object returns the results assigned to three elements, which is of each alternative splicing type (i.e. Exon skipping, Alternative splice site, Intron retention). Three elements are as follows;

ES A data frame for the result of Exon skipping, consisting of the columns named as follows; Index (index number), EnsID (gene name), Nchr (chromosome name), 1stEX (alternatively spliced target exon), 2ndEX (second alternatively spliced target exon which is the other one of the mutually exclusive spliced exons), DownEX (downstream exon range), UpEX (upstream exon range), Types (splicing type), Pvalue (P-value of Kaplan-Meier test for differential survival outcomes between low and high PSI groups), and Fdr.p (FDR values).

<span id="page-4-0"></span>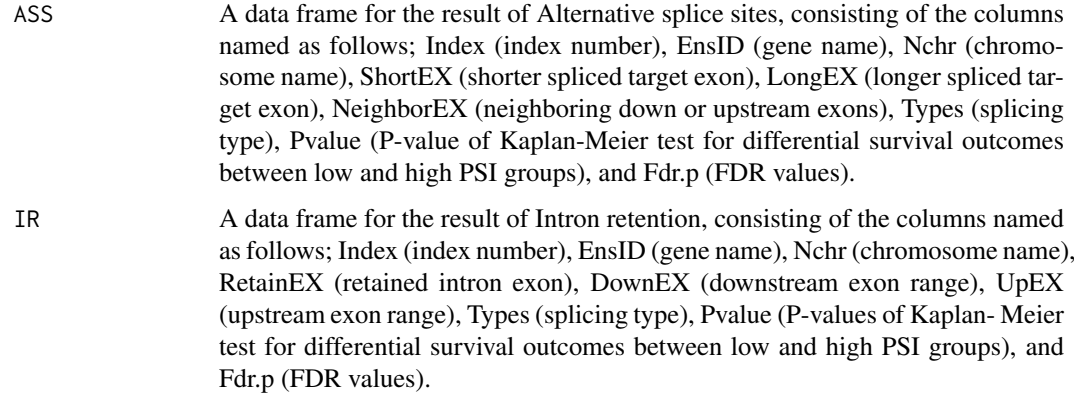

#### Author(s)

Seonggyun Han, Younghee Lee

# See Also

[kmeans](#page-0-0), [survdiff](#page-0-0), [survfit](#page-0-0)

# Examples

```
data(bamfilestest)
data(sampleclinical)
ext.dir <- system.file("extdata", package="IMAS")
samplebamfiles[,"path"] <- paste(ext.dir,"/samplebam/",samplebamfiles[,"path"],".bam",sep="")
sampleDB <- system.file("extdata", "sampleDB", package="IMAS")
transdb <- loadDb(sampleDB)
## Not run:
ASdb <- Splicingfinder(transdb,Ncor=1)
ASdb <- ExonsCluster(ASdb,transdb)
ASdb <- RatioFromReads(ASdb,samplebamfiles,"paired",50,40,3,CalIndex="ES3")
ASdb <- ClinicAnalysis(ASdb,Clinical.data,CalIndex="ES3",out.dir=NULL)
```
## End(Not run)

<span id="page-4-1"></span>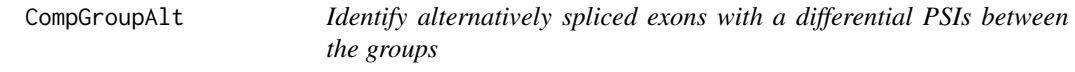

## Description

This function performs a regression test to identify alternatively spliced exons that are differentially expressed between two groups. It will call the [lm](#page-0-0) function to test a linear regression model.

# Usage

```
CompGroupAlt(ASdb, GroupSam = NULL, Ncor = 1, CalIndex = NULL, out.dir = NULL)
```
# <span id="page-5-0"></span>Arguments

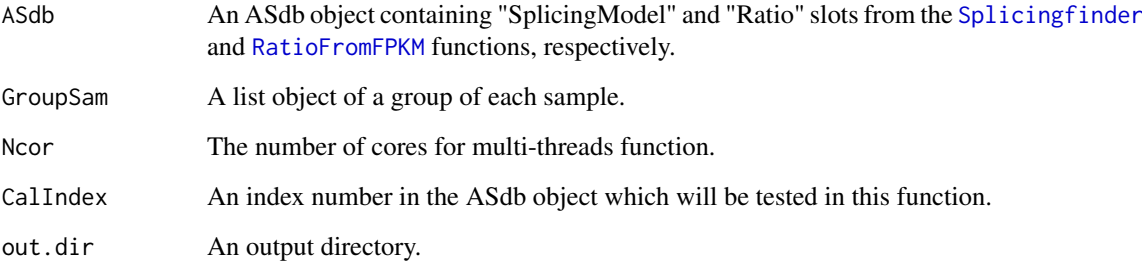

# Value

ASdb with the slot (labeled by "GroupDiff") containing results from the [CompGroupAlt](#page-4-1) function. The "GroupDiff" slot consists of a list object and each element of the list object returns the results assigned to three elements, which is of each alternative splicing type (i.e. Exon skipping, Alternative splice site, Intron retention). Three elements are as follows;

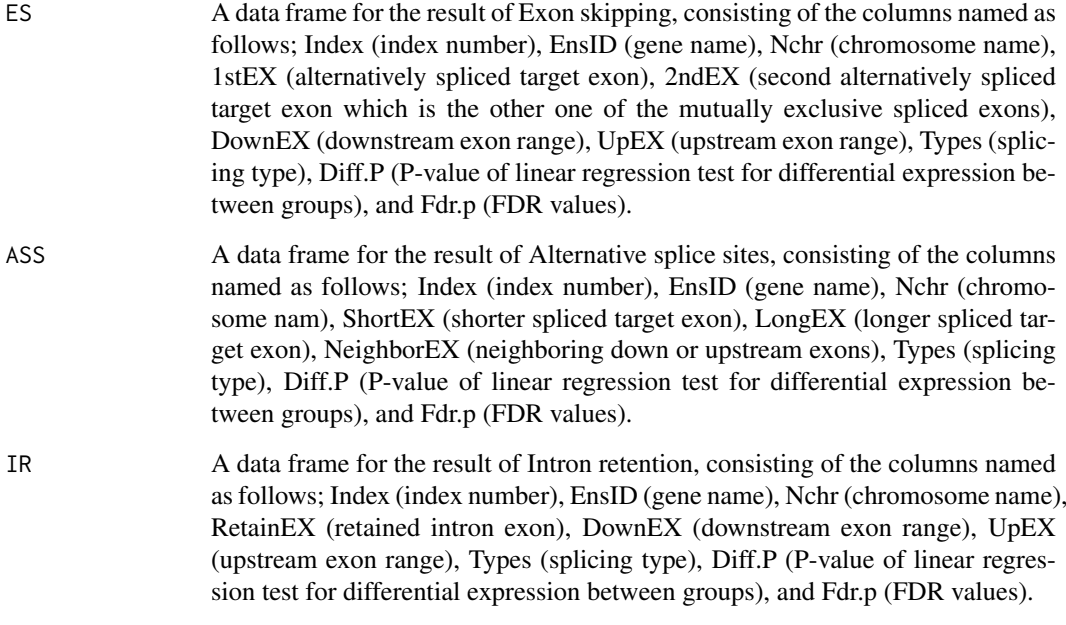

# Author(s)

Seonggyun Han, Younghee Lee

# References

Chambers, J. M. (1992) Linear models. Chapter 4 of Statistical Models in S eds J. M. Chambers and T. J. Hastie, Wadsworth & Brooks/Cole.

# See Also

[lm](#page-0-0)

# <span id="page-6-0"></span>ExonsCluster 7

# Examples

```
data(bamfilestest)
data(sampleGroups)
ext.dir <- system.file("extdata", package="IMAS")
samplebamfiles[,"path"] <- paste(ext.dir,"/samplebam/",samplebamfiles[,"path"],".bam",sep="")
sampleDB <- system.file("extdata", "sampleDB", package="IMAS")
transdb <- loadDb(sampleDB)
## Not run:
ASdb <- Splicingfinder(transdb,Ncor=1)
ASdb <- ExonsCluster(ASdb, transdb)
ASdb <- RatioFromReads(ASdb,samplebamfiles,"paired",50,40,3,CalIndex="ES3")
ASdb <- CompGroupAlt(ASdb,GroupSam,CalIndex="ES3")
```

```
## End(Not run)
```
ExonsCluster *Construct representative Exons*

# Description

This function constructs representative Exons.

# Usage

ExonsCluster(ASdb,GTFdb,Ncor=1,txTable=NULL)

#### Arguments

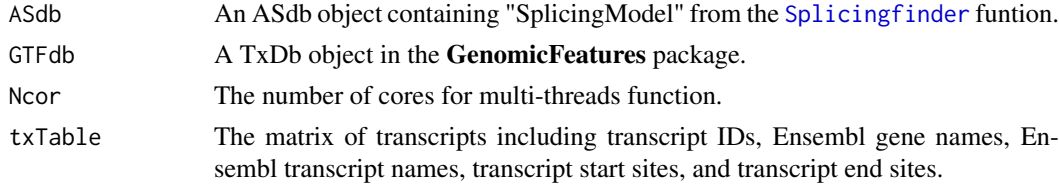

# Value

ASdb containing representative exons.

# Author(s)

Seonggyun Han, Younghee Lee

# Examples

```
sampleDB <- system.file("extdata", "sampleDB", package="IMAS")
    transdb <- loadDb(sampleDB)
   ## Not run:
   ASdb <- Splicingfinder(transdb,Ncor=1)
   ASdb <- ExonsCluster(ASdb, transdb)
## End(Not run)
```
<span id="page-7-0"></span>

# Description

A list object comprising sample names belonging to each group, PR-positive and PR-negative. This data is a simulated clinical data for 50 samples (half of whom are assigned as PR-positive and the other half PR-negative). The detailed overview of the data is described in the vignette.

### Usage

```
data(sampleGroups)
```
# Format

A list object including a group information on the 50 samples

#### Value

A list object including a group information on the 50 samples

#### Examples

data(sampleGroups)

<span id="page-7-1"></span>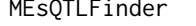

Identify methylation loci that are significantly associated with alterna*tively spliced exons*

# Description

This function performs a regression test to identify significant association between methylation levels and PSI values using a linear regression model of [lm](#page-0-0) function.

# Usage

MEsQTLFinder(ASdb, Total.Medata = NULL, Total.Melocus = NULL, GroupSam = NULL, Ncor = 1, CalIndex =  $NULL$ , out.dir =  $NULL$ )

#### Arguments

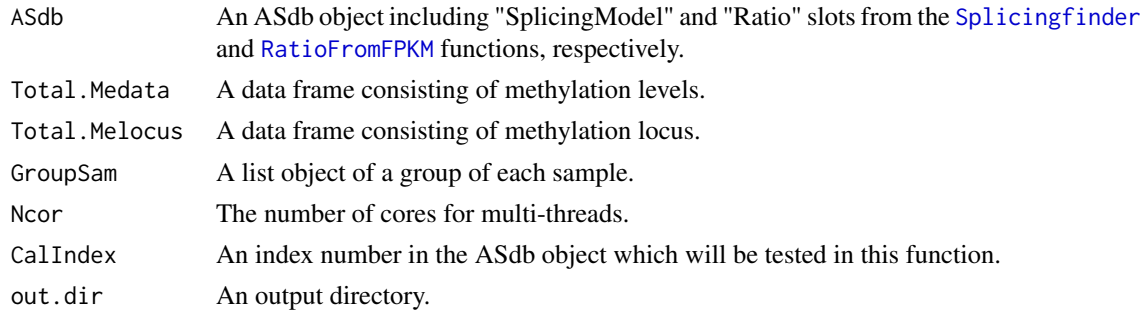

# <span id="page-8-0"></span>MEsQTLFinder 9

# Value

ASdb with the slot (labeled by "Me.sQTLs") containing the results from the [MEsQTLFinder](#page-7-1) function. The "Me.sQTLs" slot is consists of a list object and each element of the list object returns the results assigned to three elements, which is of each alternative splicing type (i.e. Exon skipping, Alternative splice site, Intron retention). Three elements are as follows;

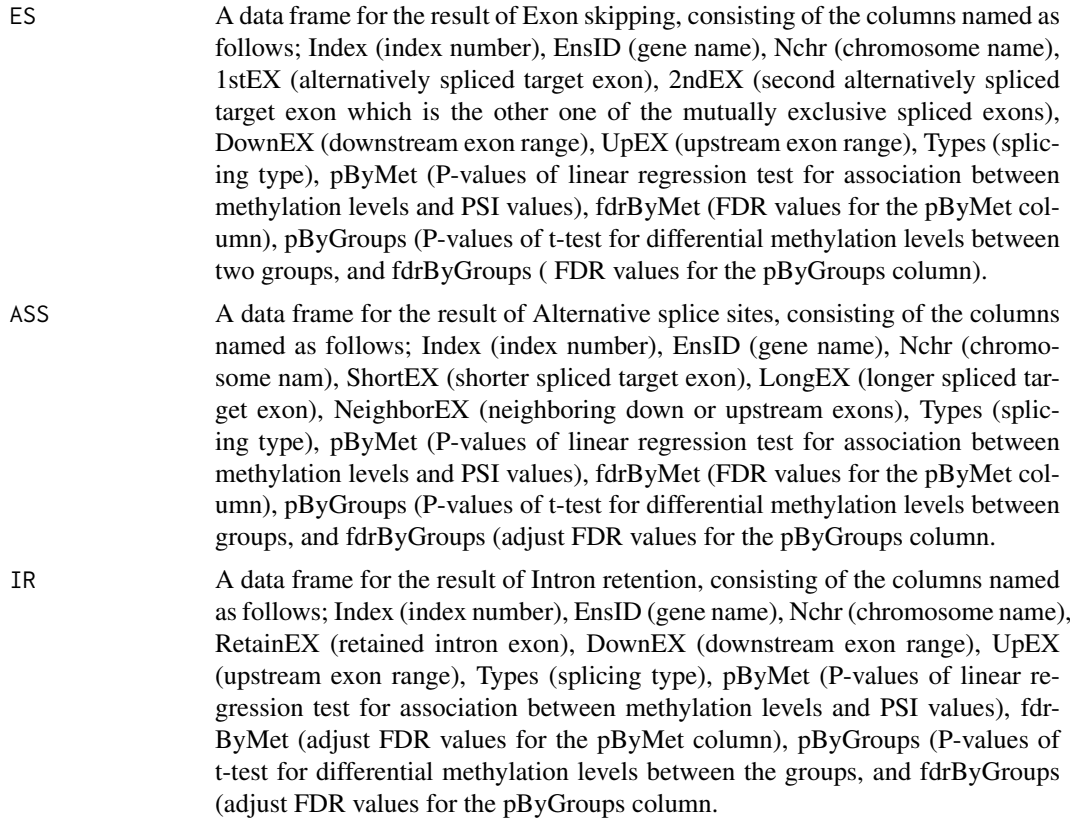

# Author(s)

Seonggyun Han, Younghee Lee

### References

Chambers, J. M. (1992) Linear models. Chapter 4 of Statistical Models in S eds J. M. Chambers and T. J. Hastie, Wadsworth & Brooks/Cole.

# See Also

# [lm](#page-0-0)

# Examples

```
data(bamfilestest)
data(samplemethyl)
data(samplemethyllocus)
data(sampleGroups)
ext.dir <- system.file("extdata", package="IMAS")
samplebamfiles[,"path"] <- paste(ext.dir,"/samplebam/",samplebamfiles[,"path"],".bam",sep="")
```

```
sampleDB <- system.file("extdata", "sampleDB", package="IMAS")
transdb <- loadDb(sampleDB)
## Not run:
ASdb <- Splicingfinder(transdb,Ncor=1)
ASdb <- ExonsCluster(ASdb, transdb)
ASdb <- RatioFromReads(ASdb,samplebamfiles,"paired",50,40,3,CalIndex="ES3")
ASdb <- MEsQTLFinder(ASdb,sampleMedata,sampleMelocus,CalIndex="ES3",GroupSam=GroupSam,out.dir=NULL)
```

```
## End(Not run)
```
<span id="page-9-1"></span>RatioFromReads *Calculate expression ratio (PSI) from bamfiles*

# Description

This function extracts reads information from bamfile using Rsamtools and calculates expression ratio (denoted as Percent Splice-In, PSI) of each alternatively spliced exon (i.e., exon skipping, intro retention, and 5- and 3- prime splice sites).

#### Usage

```
RatioFromReads(ASdb=NULL,Total.bamfiles=NULL,readsInfo=c("paired","single"),
     readLen=NULL,inserSize=NULL,minr=3,CalIndex=NULL,Ncor=1,out.dir=NULL)
```
#### Arguments

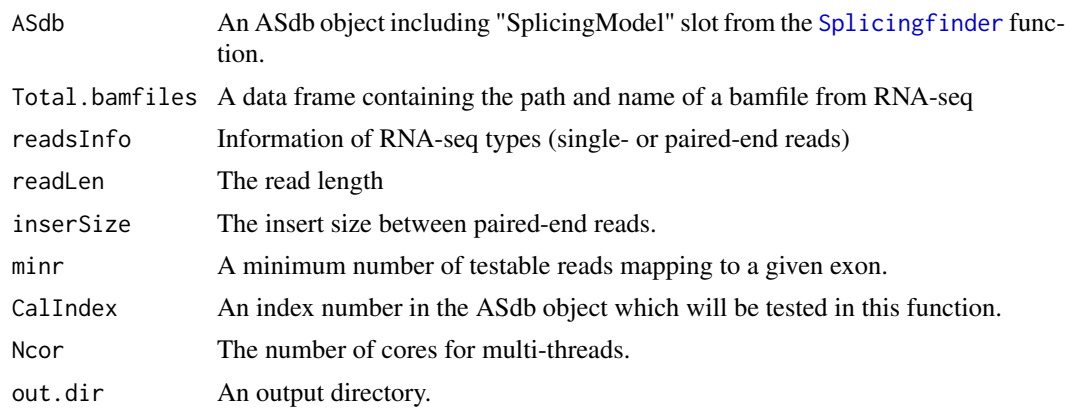

#### Value

ASdb with the slot (labeled by "Ratio") containing results from the the [RatioFromReads](#page-9-1) function. The "Ratio" slot contains a list object and each element of the list object returns the results assigned to three elements, which is of each alternative splicing type (i.e. Exon skipping, Alternative splice site, Intron retention). Three elements are as follows;

ES A data frame for the result of Exon skipping, consisting of the columns named as follows; Index (index number), EnsID (gene name), Nchr (chromosome name), 1stEX (alternatively spliced target exon), 2ndEX (second alternatively spliced target exon which is the other one of the mutually exclusive spliced exons), DownEX (downstream exon range), UpEX (upstream exon range), Types (splicing type), and names of individuals.

<span id="page-9-0"></span>

<span id="page-10-0"></span>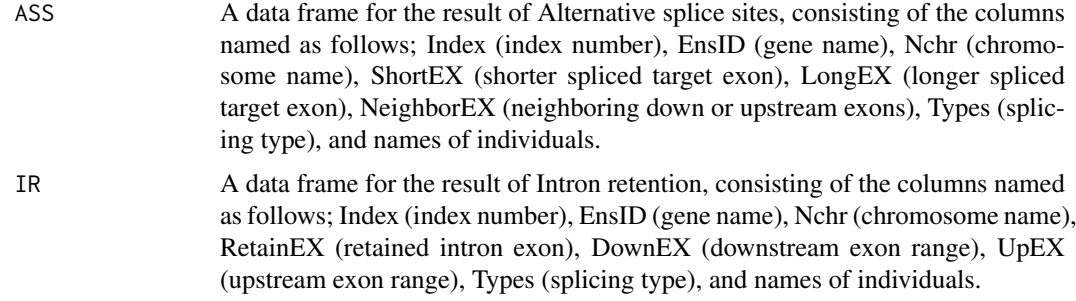

# Author(s)

Seonggyun Han, Younghee Lee

#### See Also

[SplicingReads](#page-13-1)

#### Examples

```
data(bamfilestest)
ext.dir <- system.file("extdata", package="IMAS")
samplebamfiles[,"path"] <- paste(ext.dir,"/samplebam/",samplebamfiles[,"path"],".bam",sep="")
sampleDB <- system.file("extdata", "sampleDB", package="IMAS")
transdb <- loadDb(sampleDB)
## Not run:
ASdb <- Splicingfinder(transdb,Ncor=1)
ASdb <- ExonsCluster(ASdb,transdb)
ASdb <- RatioFromReads(ASdb,samplebamfiles,"paired",50,40,3,CalIndex="ES3")
```
## End(Not run)

samplebamfiles *A data frame for example expression bam files.*

# Description

A path and identifier of bam files for 50 samples. For each bam file, mapped reads were randomly generated that came from the genomic region of chr11: 100,933,178 - 100,996,889. With each simulated bam file of 50 samples, PSI level is calculated for the exon that is located in chr11: 100,962,491-100,962,607. The simulated PSI values are in the range of 0.6 to 1.0. The range of 0.9 to 1.0 of PSI values are assigned to PR-positive group and 0.5 to 0.6 to PR-negative group. The detailed overview of the data is described in the vignette.

### Usage

```
data(bamfilestest)
```
# Format

A data frame with paths and identifiers on the 50 samples

#### <span id="page-11-0"></span>Value

A data frame with paths and identifiers on the 50 samples

# Source

The data was provided from IMAS

# Examples

data(bamfilestest)

sampleMedata *Methylation level data*

# Description

Methylation level of 5 loci (beta value), which are located in the PRGA gene for 50 samples. We generated a simulation data set of methylation level (beta value) for each locus, that significantly differs between two groups (PR-positive and PR-negative), while other methylation loci are not different. The detailed overview of the data is described in the vignette.

# Usage

data(samplemethyl)

# Format

A data frame with levels of 5 methylation locus on the 50 samples

#### Value

A data frame with levels of 5 methylation locus on the 50 samples

# Examples

data(samplemethyl)

<span id="page-12-0"></span>

# Description

Genomic location of 5 methylation loci located in the PRGA gene for 50 samples, which are matched with methylation level data provided in IMAS. The detailed overview of the data is described in the vignette.

#### Usage

```
data(samplemethyllocus)
```
#### Format

A data frame with genomic locus of 5 methylations

#### Value

A data frame with genomic locus of 5 methylations

#### Examples

data(samplemethyllocus)

samplesnp *Genotype data*

# Description

Genotype data of five SNPs located in the PRGA gene for 50 samples (half of whom are assigned as PR-positive and the other half PR-negative), which is used in analysis with IMAS. We generated a simulation data set of genotypes for each SNP. Among five SNPs, three are associated with PSI levels for 50 samples, while two SNPs are not. The detailed overview of the data is described in the vignette.

#### Usage

data(samplesnp)

# Format

A data frame with genotypes of 5 SNPs on the 50 samples

# Value

A data frame with genotypes of 5 SNPs on the 50 samples

# Source

The data was provided from IMAS

# Examples

data(samplesnp)

samplesnplocus *Genomic locus of SNPs*

# Description

Genomic locus of five SNPs located in the PRGA gene for 50 samples, which are matched with SNP genotype data provided in IMAS. The detailed overview of the data is described in the vignette.

#### Usage

data(samplesnplocus)

# Format

A data frame with genomic locus of 5 SNPs

# Value

A data frame with genomic locus of 5 SNPs

# Examples

data(samplesnplocus)

<span id="page-13-1"></span>SplicingReads *Count a junction and paired-end reads*

# Description

This function counts the reads that are mapped to two separate exons, mapped to either splice site of two exons (called junction reads) or within each of two exons (paired end reads).

#### Usage

```
SplicingReads(bamfile=NULL,test.exon=NULL,spli.jun=NULL,e.ran=NULL,
    SNPchr=NULL,readsinfo="paired",inse=40)
```
#### Arguments

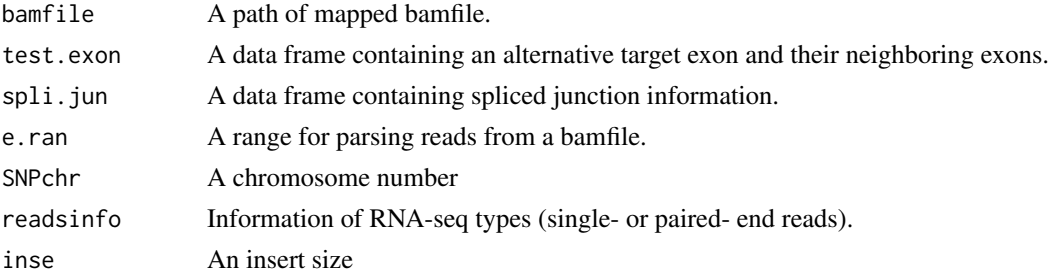

<span id="page-13-0"></span>

#### SplicingReads 15

#### Value

This function returns the list object providing counts the reads that are mapped to two separate exons, mapped to either splice site of two exons (called junction reads) or within each of two exons (paired end reads).

# Author(s)

Seonggyun Han, Younghee Lee

#### Examples

```
data(bamfilestest)
ext.dir <- system.file("extdata", package="IMAS")
samplebamfiles[,"path"] <- paste(ext.dir,"/samplebam/",samplebamfiles[,"path"],".bam",sep="")
sampleDB <- system.file("extdata", "sampleDB", package="IMAS")
transdb <- loadDb(sampleDB)
## Not run:
ASdb <- Splicingfinder(transdb,Ncor=1)
ASdb <- ExonsCluster(ASdb,transdb)
bamfiles <- rbind(samplebamfiles[,"path"])
Total.splicingInfo <- ASdb@SplicingModel$"ES"
each.ES.re <- rbind(ES.fi.result[ES.fi.result[,"Index"] == "ES3",])
each.ranges <- rbind(unique(cbind(do.call(rbind,strsplit(each.ES.re[,"DownEX"],"-"))[,1],
    do.call(rbind,strsplit(each.ES.re[,"UpEX"],"-"))[,2])))
group.1.spl <- c(split.splice(each.ES.re[,"Do_des"],each.ES.re[,"1st_des"]),
    split.splice(each.ES.re[,"1st_des"],each.ES.re[,"Up_des"]))
group.2.spl <- split.splice(each.ES.re[,"Do_des"],each.ES.re[,"Up_des"])
total.reads <- SplicingReads(bamfiles[1],each.ES.re[,c("DownEX","1stEX","UpEX")],
    c(group.1.spl,group.2.spl),each.ranges,each.ES.re[,"Nchr"],"paired")
```
## End(Not run)

# <span id="page-15-0"></span>Index

∗Topic datasets Clinical.data, [3](#page-2-0) GroupSam, [8](#page-7-0) samplebamfiles, [11](#page-10-0) sampleMedata, [12](#page-11-0) sampleMelocus, [13](#page-12-0) samplesnp, [13](#page-12-0) samplesnplocus, [14](#page-13-0) ∗Topic package IMAS-package, [2](#page-1-0) ASvisualization, [2](#page-1-0) Clinical.data, [3](#page-2-0) ClinicAnalysis, *[2](#page-1-0)*, *[4](#page-3-0)*, [4](#page-3-0) CompGroupAlt, *[2](#page-1-0)*, [5,](#page-4-0) *[6](#page-5-0)* exonsBy, *[2](#page-1-0)* ExonsCluster, [7](#page-6-0) GroupSam, [8](#page-7-0) IMAS *(*IMAS-package*)*, [2](#page-1-0) IMAS-package, [2](#page-1-0) kmeans, *[4,](#page-3-0) [5](#page-4-0)* lm, *[5,](#page-4-0) [6](#page-5-0)*, *[8,](#page-7-0) [9](#page-8-0)* MEsQTLFinder, *[2](#page-1-0)*, [8,](#page-7-0) *[9](#page-8-0)* RatioFromFPKM, *[4](#page-3-0)*, *[6](#page-5-0)*, *[8](#page-7-0)* RatioFromReads, *[2](#page-1-0)*, *[10](#page-9-0)*, [10](#page-9-0) samplebamfiles, [11](#page-10-0) sampleMedata, [12](#page-11-0) sampleMelocus, [13](#page-12-0) samplesnp, [13](#page-12-0) samplesnplocus, [14](#page-13-0) Splicingfinder, *[4](#page-3-0)*, *[6](#page-5-0)[–8](#page-7-0)*, *[10](#page-9-0)* SplicingReads, *[11](#page-10-0)*, [14](#page-13-0) survdiff, *[4,](#page-3-0) [5](#page-4-0)*

survfit, *[5](#page-4-0)*